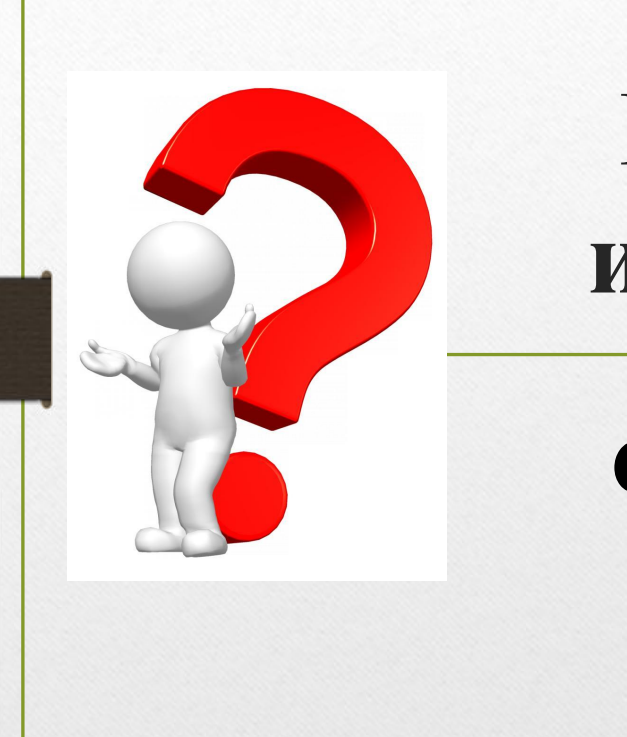

# **суточную норму калорий**?

# **индивидуальную**

# **Как рассчитать**

### **Для чего нам нужно знать базовую суточную норму калорий**?

**Базовая суточная норма калорий** - базовый метаболизм **BMR (Basal metabolic rate)** — количество энергии, необходимое для осуществления жизнедеятельности (суточный минимум). Tipping the Balance in Your Favor

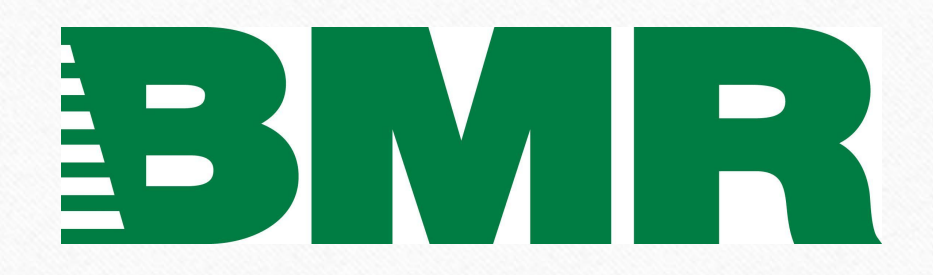

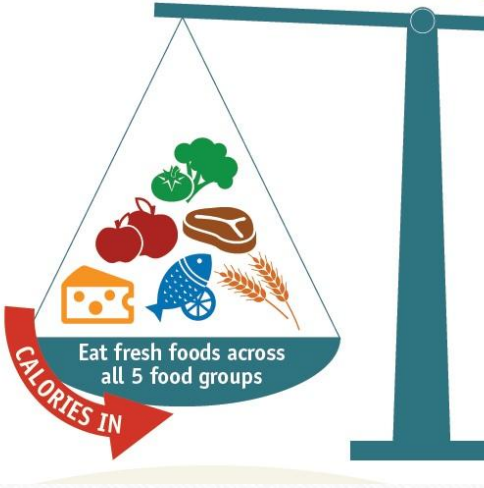

# Расчёт базовой нормы (BMR) калорий здорового человека

Суточная норма калорий здорового человека рассчитывается на основе базовой нормы (BMR).

$$
\mathbf{L}^{\bullet}(\mathcal{L}^{\bullet})
$$

$$
BMR = [9.99 \times \text{sec (kr)}] + [6.25 \times \text{pocr (cm)}] - [4.92 \times \text{bospac} \cdot (\text{b roA} \cdot \text{m})] - 161
$$

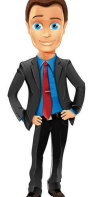

$$
BMR = [9.99 \times \text{sec (kr)}] + [6.25 \times \text{pocr (cm)}] - [4.92 \times \text{bogpacr (b roAax)}] + 5
$$

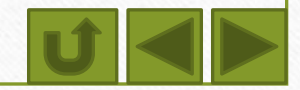

# Расчёт суточной нормы калорий здорового человека

Для того, чтобы вычислить итоговую норму потребления калорий, которой следует придерживаться, планируя суточный рацион, необходимо полученные значения BMR умножить на соответственный коэффициент физической активности.

- **• 1.2 –** минимальный уровень физической нагрузки или полное её отсутствие (сидячая работа, отсутствие спорта);
- **• 1.3-1.4 –** лёгкий уровень активности (лёгкие физические упражнения около 3 раз за неделю, ежедневная утренняя зарядка, пешие прогулки);
- **• 1.5-1.6 –** средняя активность (спорт до 5 раз за неделю);
- **• 1.7-1.8** активность высокого уровня (активный образ жизни вкупе с ежедневными интенсивными тренировками);
- **• 1.9-2.0** экстремально высокая активность (спортивный образ жизни, тяжёлый физический труд, длительные тяжелые тренировки каждый день).

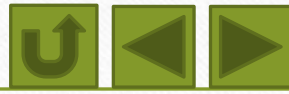

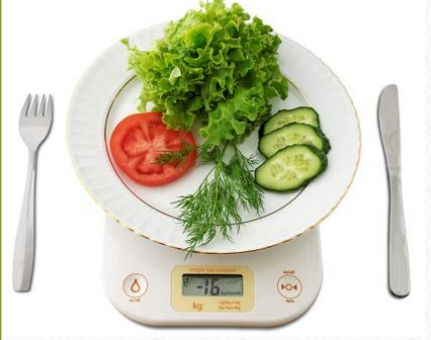

# Зачем считать калории?

Количество потреблённых калорий даёт запас энергии организму, но если он остаётся не потраченным, то откладывается в виде жировых клеток. Сбалансированное питание позволяет регулировать соотношение прихода и расхода калорий и контролировать собственный вес. Расчёт калорийности блюд и продуктов обычно требуется для поддержания спортивной формы, в процессе похудения или набора веса. Расчёт калорий в продуктах, доверенный компьютеру, позволяет избежать ошибок и экономит время.

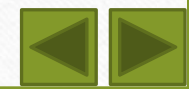

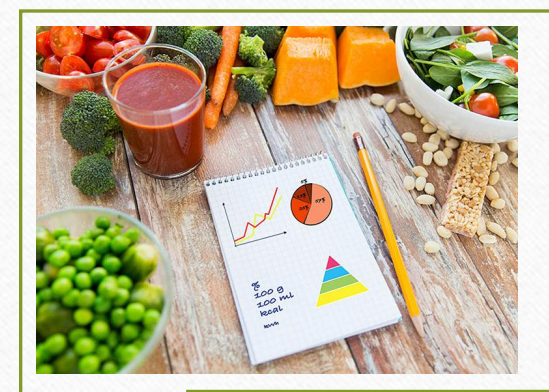

### Как считать калории готовых блюд?

Посчитать калорийность блюда можно суммируя килокалории каждого ингредиента блюда, которые можно найти в таблице калорийности. Количество калорий в продуктах указаны в таблице на 100 г. При подсчёте необходимо это число умножить на реальную массу указанного ингредиента и разделить на 100 г, поэтому без кухонных весов здесь не обойтись. Так как обычно мы готовим блюдо на несколько порций, то полученную сумму нужно поделить на их количество.

**Калорийность блюда = сумма всех ингредиентов в калориях : количество порций.**

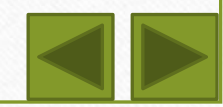

#### **Программы расчёта индивидуальной суточной нормы калорий и калорийности некоторых блюд**

#### **Этапы разработки алгоритма и написания программы:**

- Постановка задачи (определение исходных данных: Что дано и что надо найти?);
- Формализация задачи (определение математических формул для расчетов, выбор метода решения);
- Построение алгоритма (словесное описание на понятном человеку языке или графическое отображение в виде блок-схемы);
- Составление программы на языке программирования;
- Отладка и тестирование программы;
- Проведение расчётов и анализ полученных результатов.

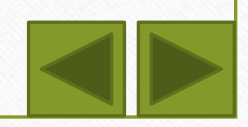

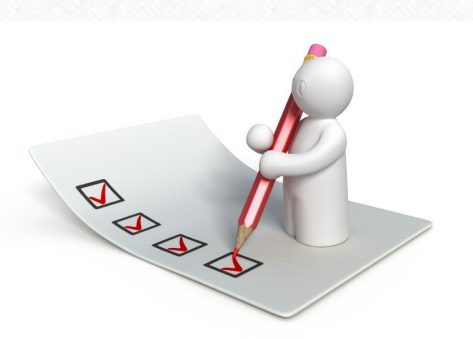

Определим исходные данные:

 $\frac{1}{2}$  ,  $\frac{1}{2}$  ,  $\frac{1$ 

 $\mathcal{L}_\text{max}$  , and the contribution of the contribution of the contribution of the contribution of the contribution of the contribution of the contribution of the contribution of the contribution of the contribution of t

- 1. Для расчёта MBR нам потребуются следующие данные:
	- Вес, рост, возраст, коэффициент физической нагрузки:

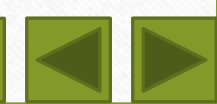

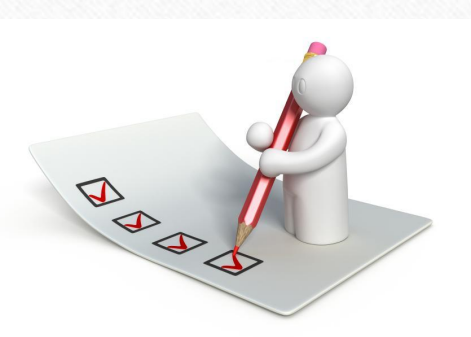

Определим исходные данные:

#### 1. Для расчёта MBR нам потребуются следующие данные:

- Вес, рост, возраст, коэффициент физической нагрузки: ves, rost, vozrast, koef
- Определим типы данных исходя из возможных числовых значений:

ves:\_\_\_\_\_\_\_\_\_\_\_\_\_, rost:\_\_\_\_\_\_\_\_\_\_\_\_, vozrast:\_\_\_\_\_\_\_\_\_\_\_\_\_,

koef:\_\_\_\_\_\_\_\_\_\_\_\_\_\_\_\_\_\_\_\_\_\_, mbr:\_\_\_\_\_\_\_\_\_\_\_\_\_\_\_\_\_\_\_\_\_\_.

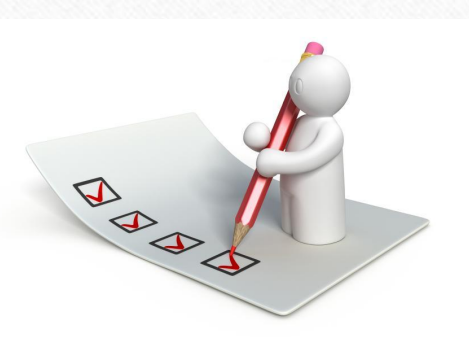

Определим исходные данные:

- 2. Для расчёта калорийности блюд нам потребуются следующие данные:
	- Наименование, вес (г), калорийность (на 100 г) ингредиентов, количество порций:

 $\frac{1}{2}$  ,  $\frac{1}{2}$  ,  $\frac{1$ 

 $\mathcal{L}_\text{max}$  , and the contribution of the contribution of the contribution of the contribution of the contribution of the contribution of the contribution of the contribution of the contribution of the contribution of t

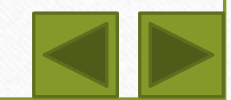

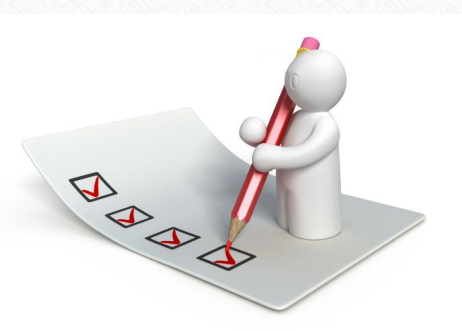

Определим исходные данные:

Для расчёта калорийности блюд нам потребуются следующие данные:

- Калорийность ингредиентов, вес (г) и калорийность на 100 г: ingr1, ves1, kalor1
- Определим типы данных исходя из возможных числовых значений:

ingr1:\_\_\_\_\_\_\_\_\_\_\_\_\_, ves1:\_\_\_\_\_\_\_\_\_\_\_, kalor1:\_\_\_\_\_\_\_\_\_\_\_\_\_,

kalor\_itog:\_\_\_\_\_\_\_\_\_\_\_\_\_\_\_\_\_\_\_\_\_, porcii:\_\_\_\_\_\_\_\_\_\_\_\_\_\_\_\_\_\_\_\_\_\_.

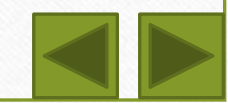

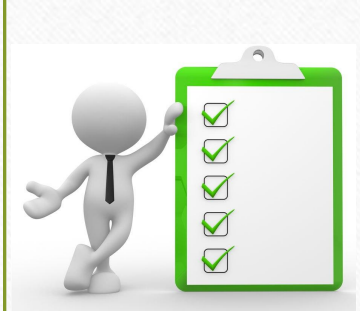

# Формализация задачи

1. Суточная норма калорий здорового человека рассчитывается на основе базовой нормы (BMR), умноженная на коэффициент физической нагрузки:

$$
BMR = (9.99 \times \text{ves} + 6.25 \times \text{rost} - 4.92 \times \text{vozrast} - 161) * \text{koef}
$$

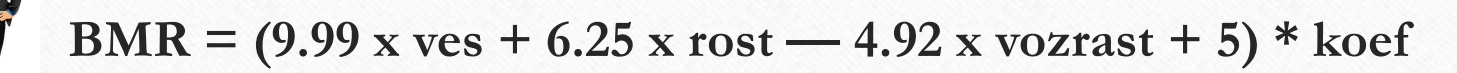

Коэффициенты физической нагрузки

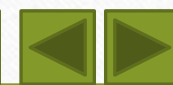

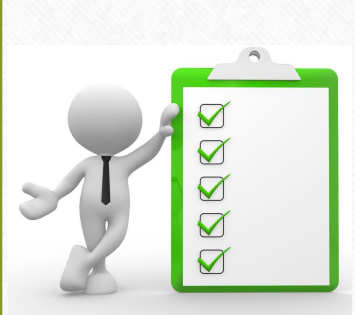

# Формализация задачи

- 2. Калорийность блюда рассчитывается путем определения калорийности ингредиентов блюда в зависимости от их калорийности на 100 г и общего веса этого ингредиента в блюде:
	- Определим калорийность каждого ингредиента в блюде:

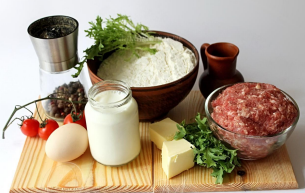

- $ingr1 = ves1 * kalor1 / 100$ , далее по этой же формуле определяем калорийность и всех остальных ингредиентов (ingr2, ingr3, …)
- Из полученных данных определим общую калорийность блюда:

 $kabor\_itog = ingr1 + ingr2 + ...$ 

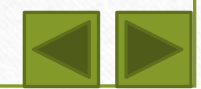

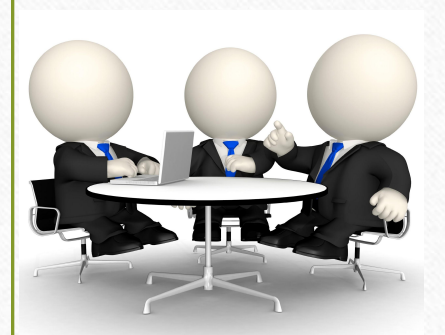

### Осталось дело за малым

- Составить блок-схему решения задачи;
- Написать программу на языке программирования Паскаль;
- Сделать расчёты и проанализировать полученные результаты.

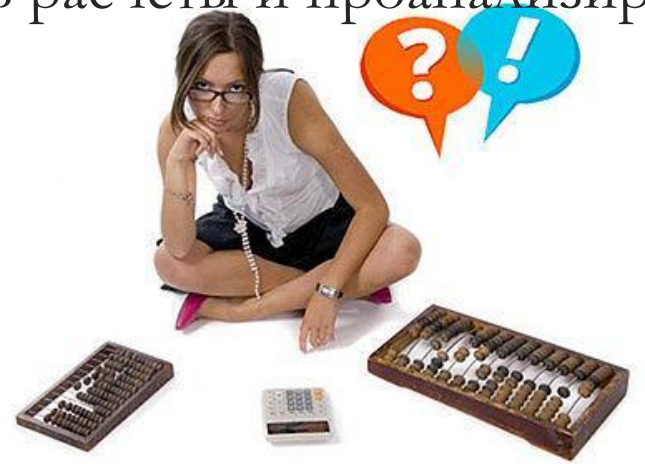

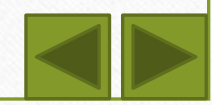

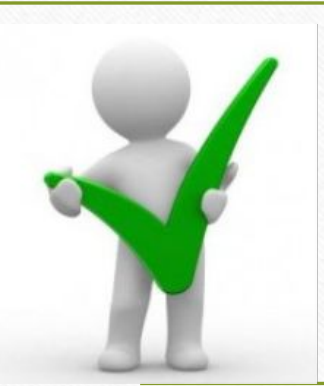

# Подведение итогов:

Узнав на этом уроке свою индивидуальную суточную норму калорий и калорийность блюд, каждый из нас вправе выбирать: оставить свой ежедневный рацион таким, какой он есть или все-таки внести некоторые поправки и скорректировать потребляемую суточную калорийность.

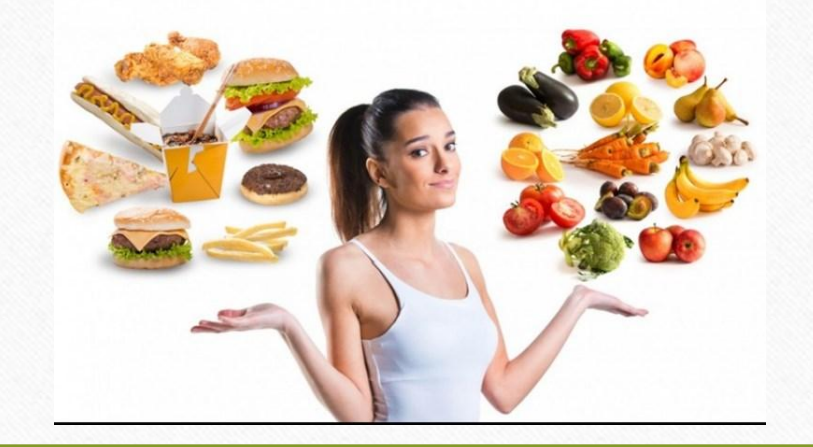

#### Жить, чтобы есть

- Избыток углеводов, жиров, сахара
- Недостаток белка, витаминов и минералов
- Много калорий

#### Есть, чтобы жить

• Достаточно белка, витаминов, минералов, клетчатки

• Полезные углеводы • Мало калорий

# Какое питание вы выбираете?

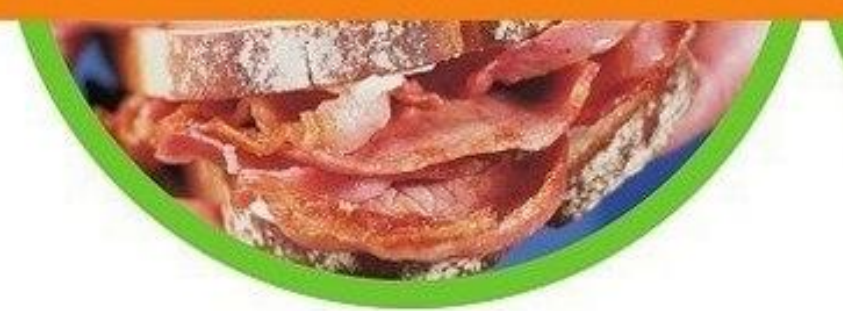